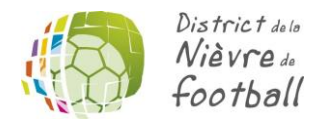

## **PROCEDURE – Comment consulter les calendriers U11 (format CHALLENGE)**

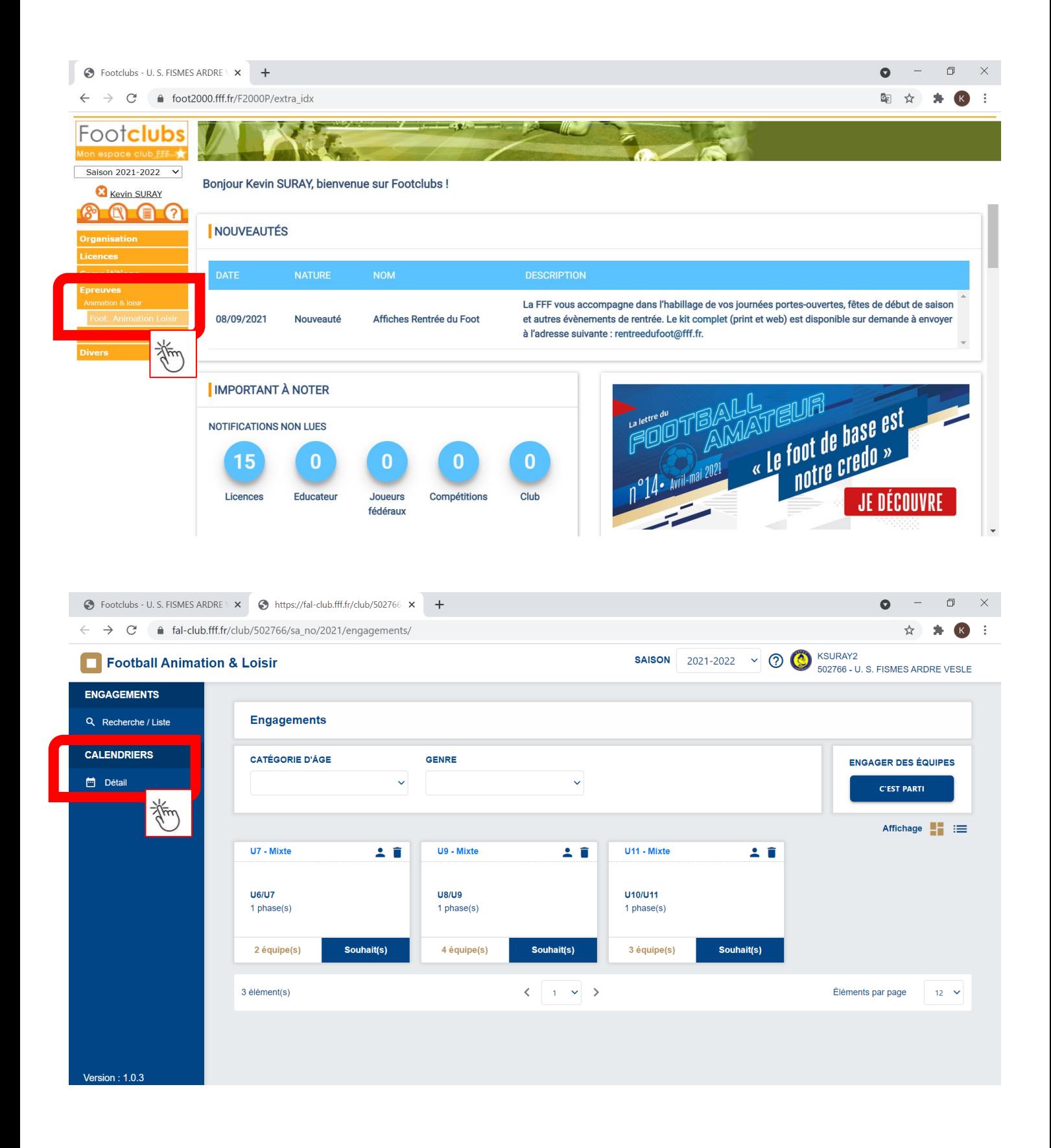

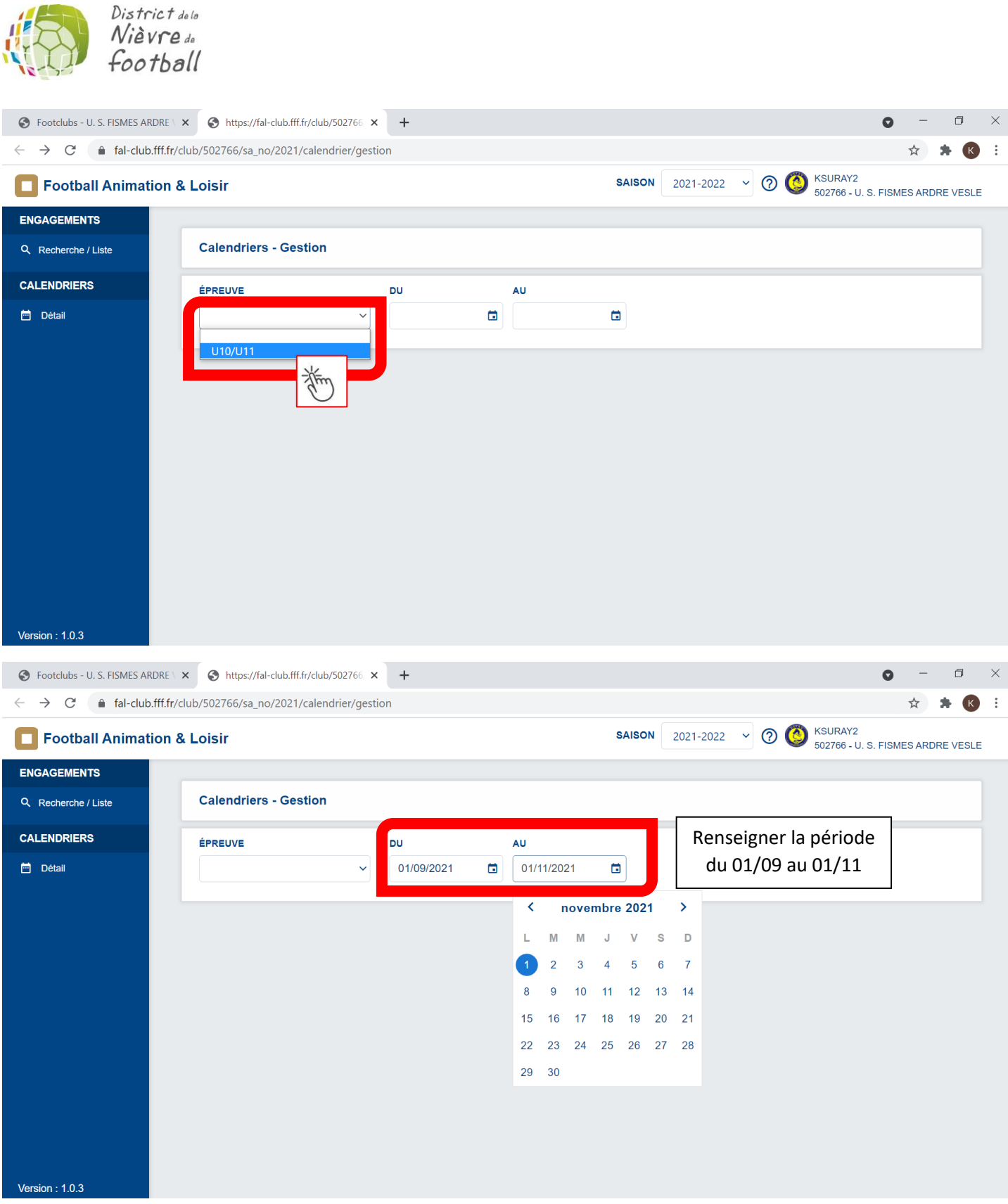

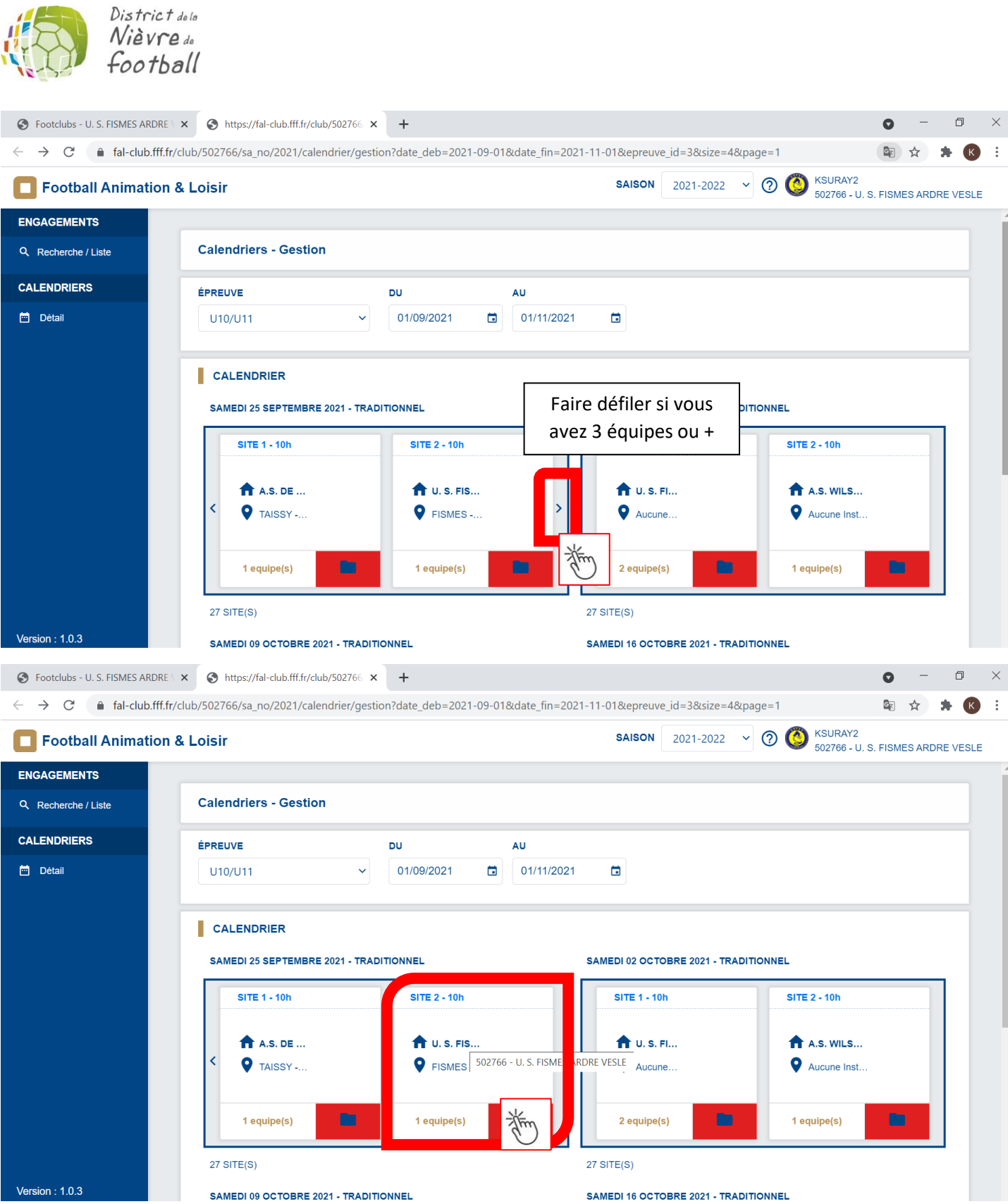

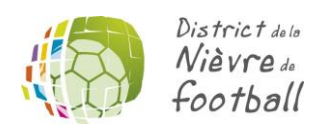

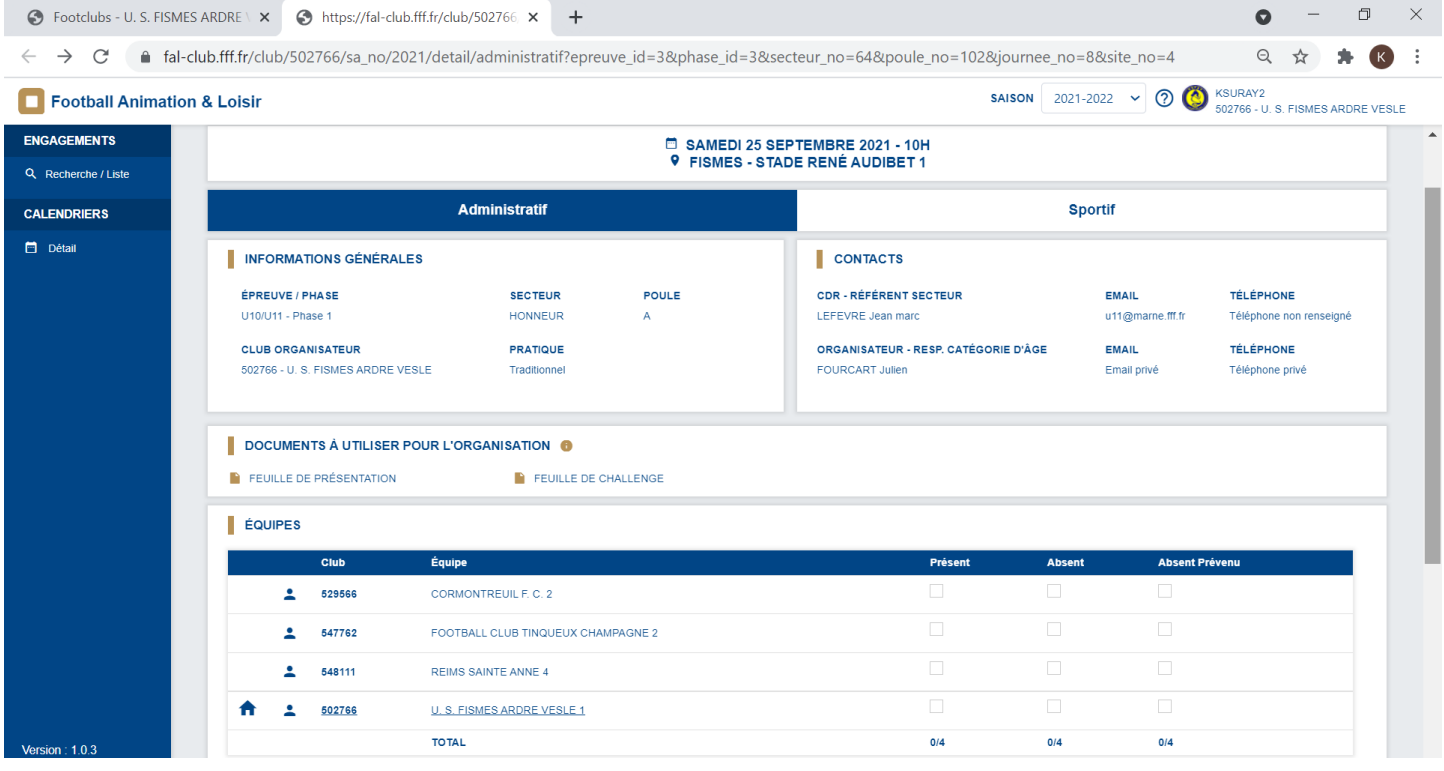